# **TUGAS AKHIR**

# **PERANCANGAN SISTEM** *CLOUD* **BERBASIS OPENSTACK MENGGUNAKAN KOLLA ANSIBLE**

Diajukan guna melengkapi sebagai syarat dalam mencapai gelar Sarjana Strata Satu (S1) UNIVERSITAS RCL RI IA. Disusun Oleh Nama : Rizky Aditya NIM : 41421110114

Pembimbing : Imelda Uli Vistalina Simanjuntak, S.T., M.T.

#### **PROGRAM STUDI TEKNIK ELEKTRO**

# **FAKULTAS TEKNIK**

#### **UNIVERSITAS MERCU BUANA**

### **JAKARTA**

### **2022**

#### **LEMBAR PERNYATAAN**

<span id="page-1-0"></span>Yang bertanda tangan dibawah ini,

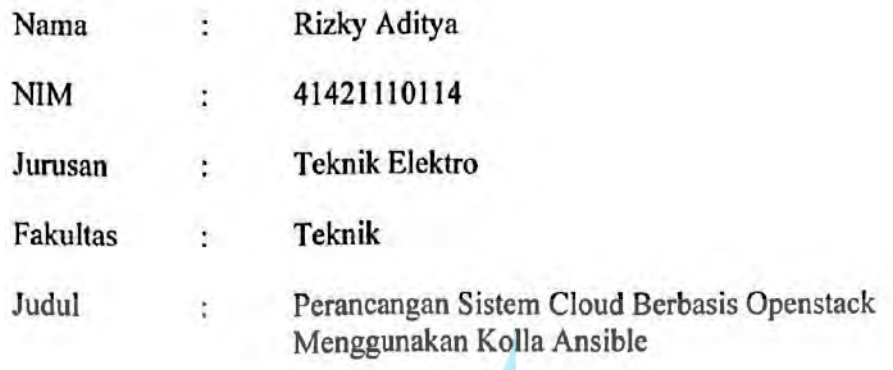

Dengan ini menyatakan bahwa hasil penulisan Laporan Tugas Akhir yang telah saya buat ini merupakan hasil karya sendiri dan benar atas keasliannya apabila ternyata di kemudian hari penulisan Laporan Tugas Akhir ini merupakan plagiat atau penjiplakan terhadap karya yang telah dibuat oleh orang lain, maka saya bersedia mempertanggungjawabkannya sekaligus bersedia menerima sanksi berdasarkan aturan di kampus Universitas Mercu Buana, Jakarta.

Demikian pernyataan ini saya buat dalam keadaan sadar dan tidak ada paksaan dari pihak manapun. R S A S

**MERCU BUAN** 

Penulis

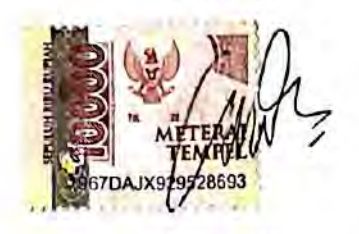

**Rizky Aditya** 

# **LEMBAR PENGESAHAN**

# <span id="page-2-0"></span>**PERANCANGAN SISTEM** *CLOUD* **BERBASIS OPENSTACK MENGGUNAKAN KOLLA ANSIBLE**

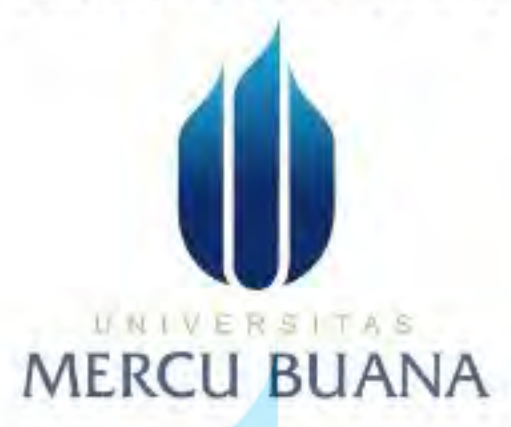

Disusun Oleh :

Nama : Rizky Aditya

NIM : 41421110114

Program Studi : Teknik Elektro

Mengetahui,

Pembimbing Tugas Akhir

Imelda Uli Vistalina Simanjuntak, S.T., M.T.

Kaprodi Teknik Elektro Koordinator Tugas Akhir

Dr. F. Eko Ihsanto, M. Eng **Ketty Siti Salamah, S.T., M.T.** 

#### **KATA PENGANTAR**

#### <span id="page-3-0"></span>*Assalamualaikum warahmatullahi wabarakatuh*.

Puji syukur alhamdulillah, penulis persembahkan kehadirat Allah SWT yang senantiasa mencurahkan taufik, hidayah dan inayah-Nya sehingga penulis dapat menyusun proyek akhir ini. Sholawat serta salam semoga selalu tercurahkan kepada junjungan Rasulullah SAW, yang akan kita nantikan safa'atnya di hari kiamat nanti.

Tugas Akhir ini dibuat untuk memenuhi syarat kelulusan tahap Strata-1 pada program studi S1 Teknik Elektro, Fakultas Teknik, Universitar Mercu Buana. Judul yang dibahas dalam proyek akhir ini adalah "**Perancangan Sistem** *Cloud* **Berbasis Openstack Menggunakan Kolla Ansible**"

Penulis menyadari bahwa tugas akhir ini masih jauh dari kesempurnaan, untuk itu saran dan kritik yang bertujuan membangun dari pembaca sangat diharapkan demi perbaikan di masa yang akan datang. Dengan segala kerendahan hati, penulis berharap semoga Proyek Akhir ini dapat bermanfaat bagi kita semua.

*Wassalamualaikum warahmatullahi wabarakatuh*.

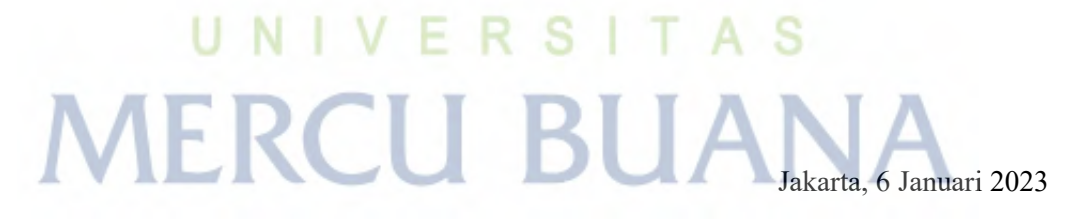

Penulis Rizky Aditya

#### **UCAPAN TERIMA KASIH**

<span id="page-4-0"></span>Puji syukur saya panjatkan kepada Allah SWT, karena rahmat-Nya penulis dapat menyelesaikan laporan tugas akhir ini. Penyusunan tugas akhir ini merupakan salah satu persyaratan untuk lulus dalam Program Studi S-1 Teknik Elektro. Adapun judul pada tugas akhir ini yaitu **"Perancangan Sistem** *Cloud* **Berbasis Openstack Menggunakan Kolla Ansible ".**

Dalam mengerjakan Tugas Akhir ini, tentu saja merupakan hal yang tidak mungkin apabila penulis berjalan sendiri tanpa berhubungan dengan pihak – pihak yang telah dengan ikhlas memberikan bimbingan, bantuan, dukungan, dan pengarahan baik dalam bentuk materil maupun moril. Karena itu, penulis ingin mengucapkan terima kasih yang sebesar-besarnya kepada:

- 1. Allah S.W.T., berkat Rahmat dan Hidayah Nya, penulis diberikan kesehatan dan kelancaran dalam melaksanakan setiap proses demi proses dalam pengerjaan Tugas Akhir ini.
- 2. Kedua orang tua yang telah memberikan doa dan dukungan yang sangat besar sehingga penulis termotivasi untuk menyelesaikan Tugas Akhir ini.
- 3. Ibu Imelda Uli Vistalina Simanjuntak, ST, MT. selaku pembimbing yang telah memberikan arahan dan motivasi kepada penulis agar dapat mengerjakan Tugas Akhir ini dengan terencana dan sesuai dengan target.
- 4. Saudari Rica Asharah yang selalu mendukung dan memberikan motivasi untuk dapat menyelesaikan Tugas Akhir.
- 5. Seluruh teman-teman ABB, Mercury, Calon Sarjanah Tamfan yang telah memberikan dukungan untuk lulus tepat waktu.
- 6. Seluruh dosen S1 Teknik Elektro selaku pengajar dan pendidik bagi penulis, karena berkat bantuan dan ilmu yang diberikan, sehingga penulis dapat menyelesaikan Tugas Akhir tepat waktu.

Kesempurnaan hanya milik Allah SWT. Oleh karena itu, penulis memohon maaf sebesarbesarnya apabila masih terdapat kekurangan serta kesalahan dalam penyelesaian Tugas Akhir ini. Semoga dapat bermanfaat bagi semua pihak.

# **DAFTAR ISI**

<span id="page-5-0"></span>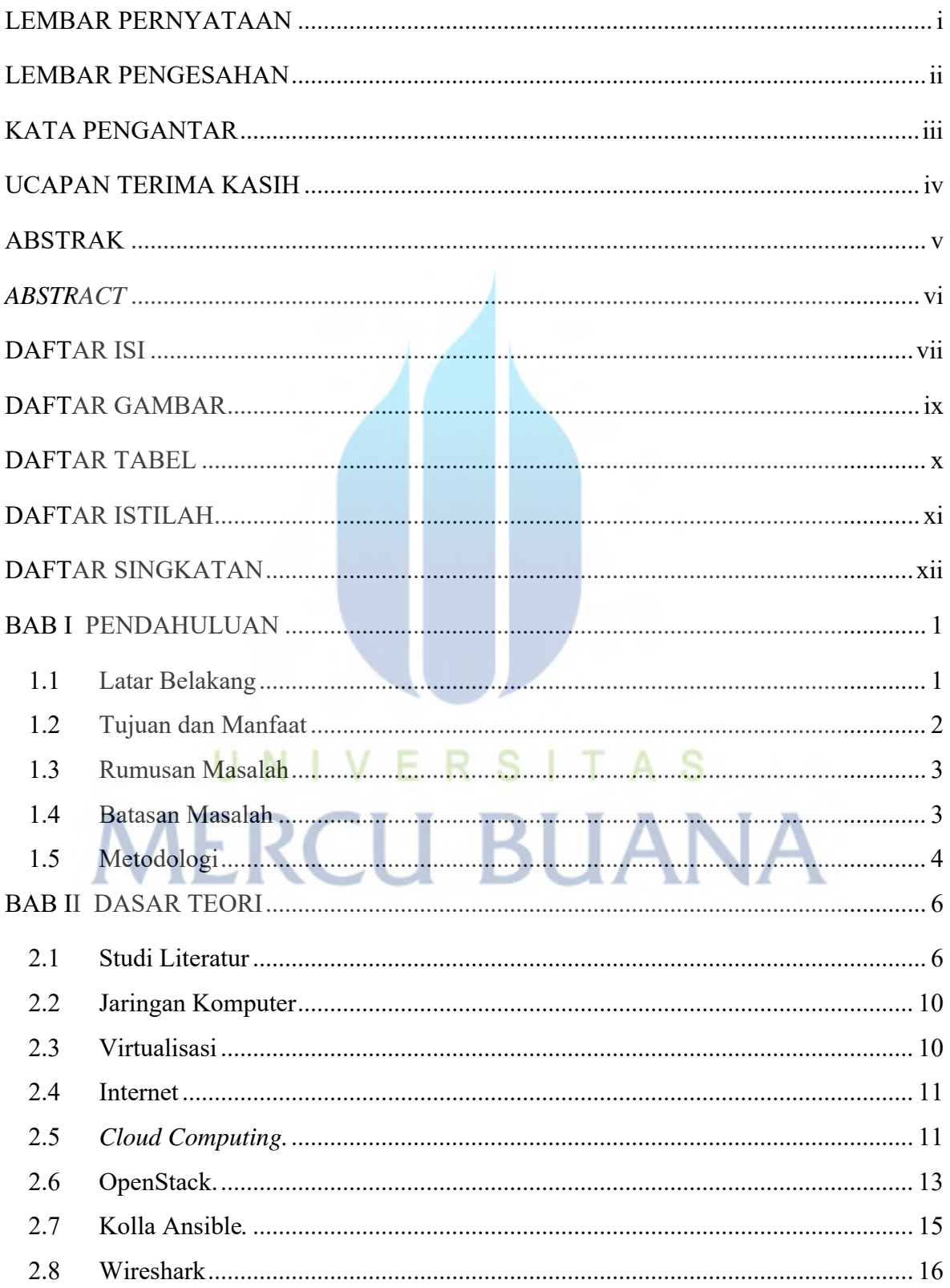

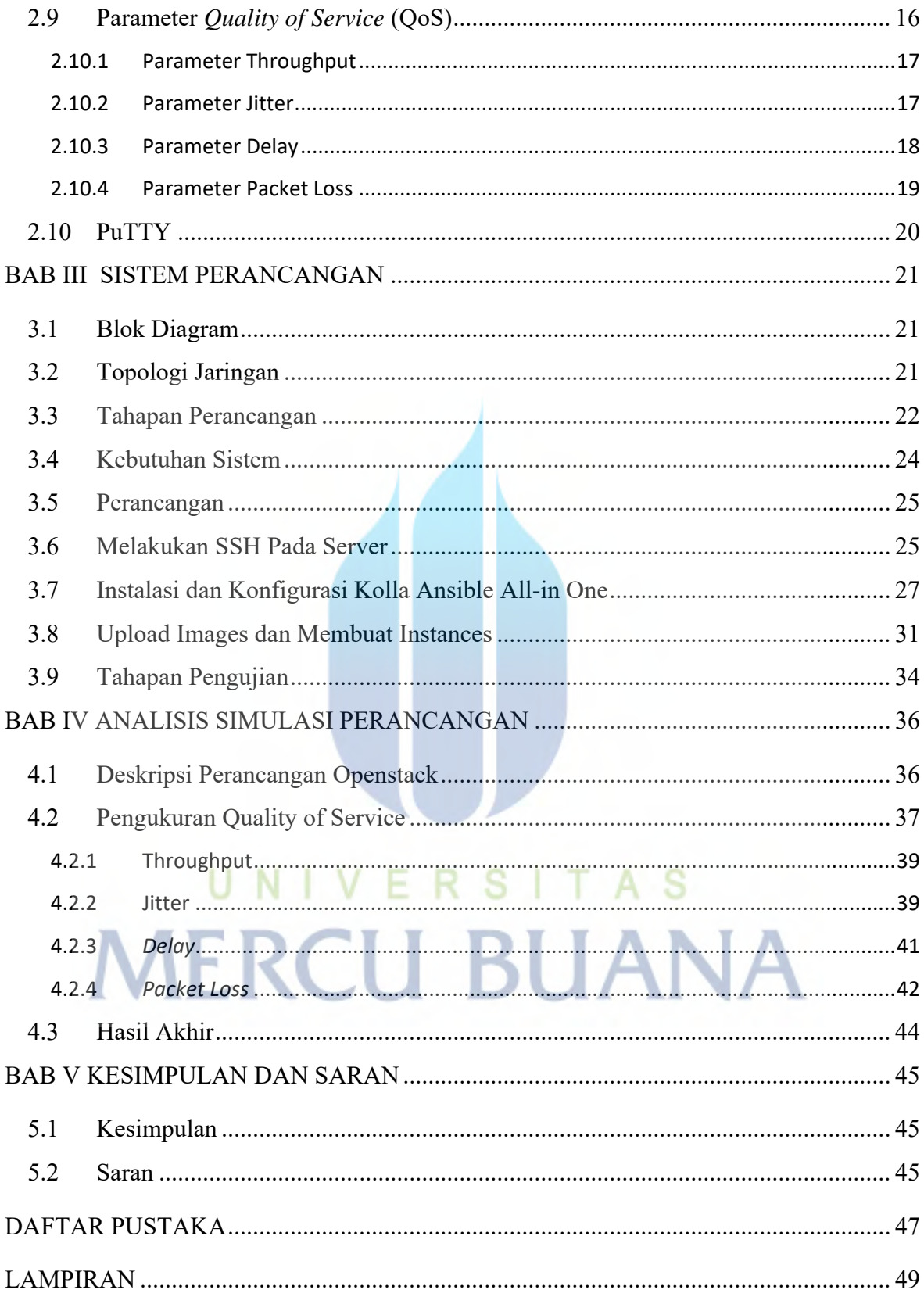

# **DAFTAR GAMBAR**

<span id="page-7-0"></span>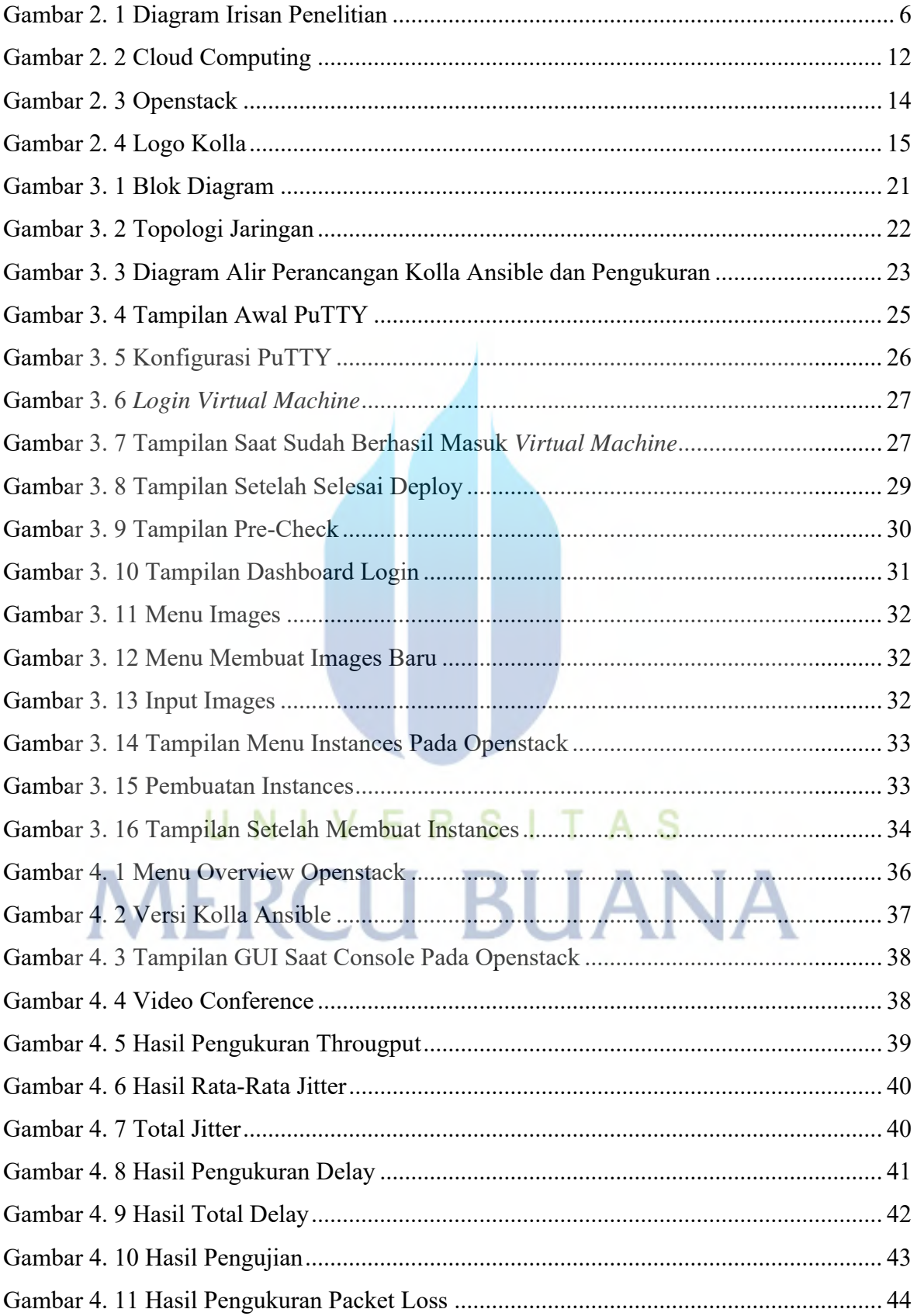

#### **DAFTAR TABEL**

<span id="page-8-0"></span>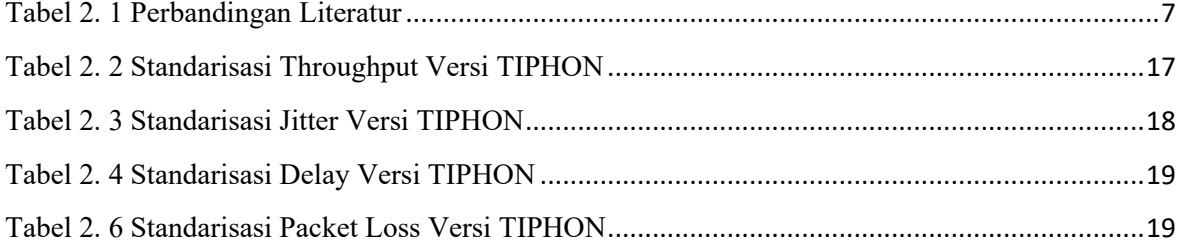

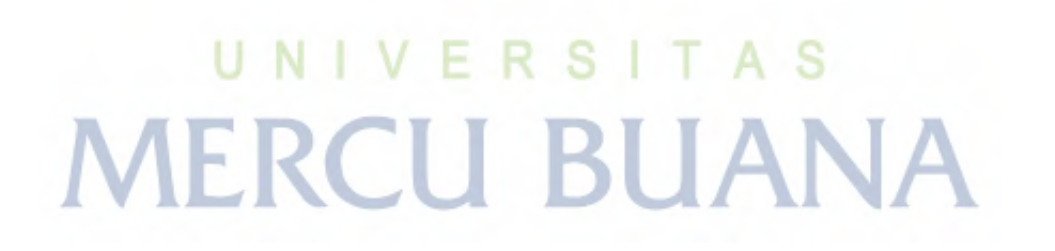

# **DAFTAR ISTILAH**

<span id="page-9-0"></span>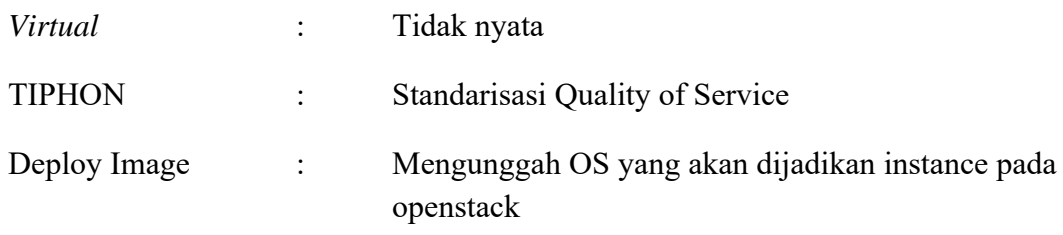

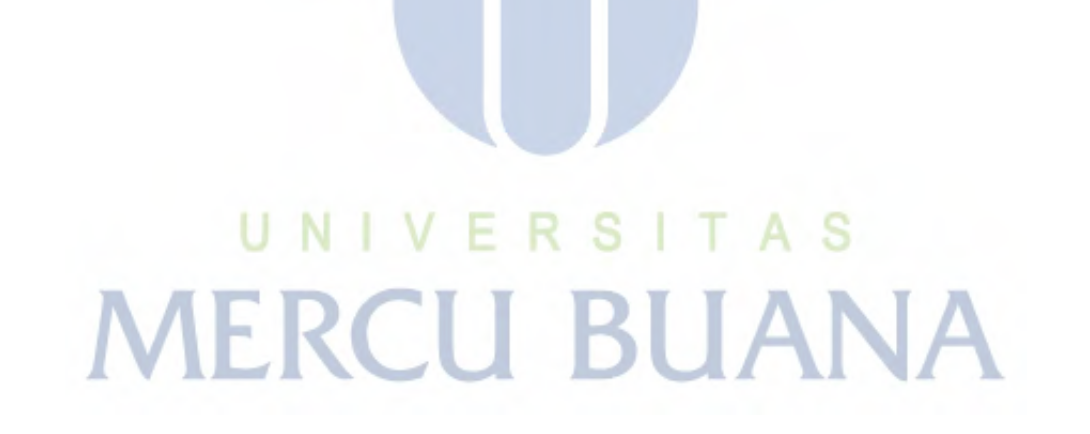

# **DAFTAR SINGKATAN**

- <span id="page-10-0"></span>QoS : *Quality of Service*
- OS : *Operating System*
- VM : *Virtual Machine*
- IP : *Internet Protocol*

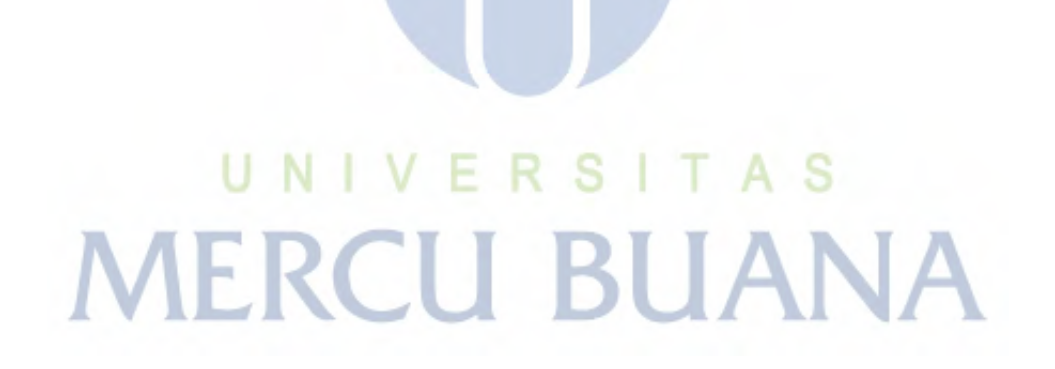